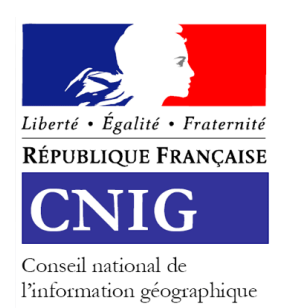

# **COMPTE-RENDU SYNTHETIQUE DE REUNION Groupe de travail sur la liste des séries de données INSPIRE DU CNIG DU 12/02/2014**

**Objet :** Groupe de travail sur la liste des séries de données INSPIRE

# **Ordre du jour :**

Cette réunion a pour objectif de poser les bases d'un travail permettant de pouvoir renvoyer aux producteurs, par un effet miroir, un indicateur sur la qualité de leur déclaration concernant INSPIRE dans le Géocatalogue. Le groupe de travail se propose d'établir une feuille de route afin de créer au final un document récapitulatif complété de ces indicateurs décrits par la méthodologie v1.0 (validée en commission des données CNIG du 19-12-2013), 3 critères sont à renseigner pour chaque métadonnée de série déclarée INSPIRE dans le Géocatalogue :

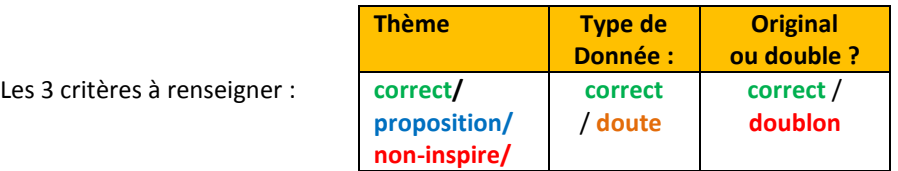

#### **Documents joint :**

- Fichier d'extraction du Géocatalogue réorganisé pour la définition des indicateurs,
- Méthodologie v 1.0.

**Prochaine réunion**: le vendredi **14 mars 2014 de 9h30 à 12h00** en salle A770 à l'IGN.

#### **Liste de diffusion**

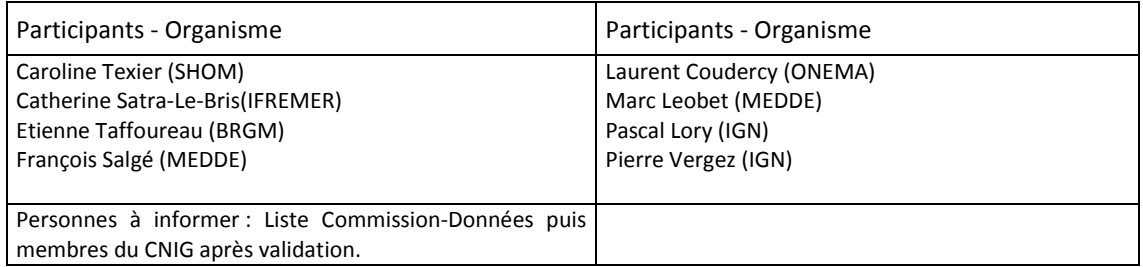

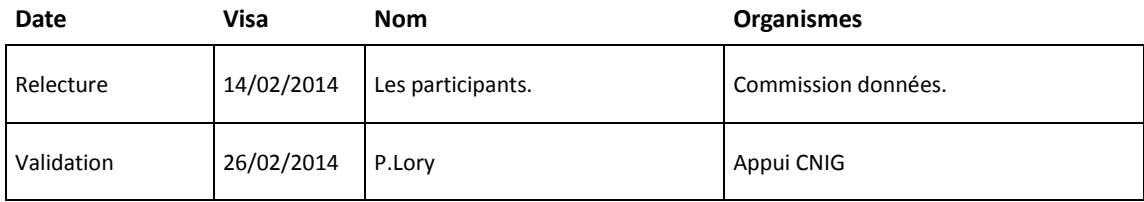

# **Compte rendu synthétique :**

- 1) Considérations préliminaires : Des Thésaurus indiquant aux producteurs comment affecter leurs données aux thèmes sont déjà mises à disposition des producteurs.
	- o Le thésaurus issu d'un travail avec la COVADIS : <http://www.geocatalogue.fr/www/affectthemes.ht>
	- o Le thésaurus du SANDRE listant et décrivant les objets géographiques, déjà partagé par les producteurs de données « hydrographiques ».

# **Action MEDDE-ONEMA : Fusionner les thésaurus Géocatalogue et SANDRE**

- o Il faut envisager de faire labéliser le thésaurus global par le CNIG, et communiquer largement ensuite.
- o Au MEDDE, il existe par ailleurs 2 autres thésaurus :
	- URBANET (données d'urbanisme),
	- ECOPLANET (données sur l'environnement).

#### 2) Le composant « doublon » de l'indicateur (**correct** / **doublon**) :

Un premier travail d'évaluation des doublons de données a été fait sur le fichier initial extrait par le BRGM (Grégory Delobelle), ce travail a été transposé dans le tableau vers les 3 colonnes à compléter.

- Exemples symptomatiques de doubles relevés par les producteurs présents :
	- o DREAL NPdC IFREMER : zones de surveillance : Doublon,
	- o MNT commun SHOM-IFREMER : Partenariat mêmes licences,
	- o Litto3D SHOM-IGN : Partenariat licences différentes.
- Problématiques principales relevées:
	- o Les déclarations de sous-ensembles géographiques de produits déjà déclarés, par exemple, CRIGE PACA ; BD Ortho, BD Topo et Photos anciennes : déclaration existante au niveau national.

Cette question a été traitée dans le Guide CNIG-2012 de gestion des catalogues de métadonnées : mettre en place 2 points de moissonnage, un pour le Géocatalogue et un pour l'utilisation et la diffusion interne de la donnée.

Causes envisagées :

- o Justification des financements par un affichage dans le Géocatalogue,
- o Augmentation des produits créés en partenariats.

Solutions envisagées :

- o Privilégier les plateformes nationales et thématiques pour le moissonnage des métadonnées existant également sur les plateformes régionales,
- o Exemple de solution possible pour certains cas existants : par accord entre les parties, il serait envisageable que Sextant (de l'Ifremer) soit le producteurdiffuseur, tandis que les autres producteurs seraient soit rediffuseurs des flux Sextant, soit ne seraient pas moissonnés par le Géocatalogue.
- o La gestion par identifiant unique pourrait permettre d'associer 2 produits,
- o Les futures conventions de co-production devraient traiter de cette question de la déclaration des métadonnées INSPIRE,
- o Les doubles logos (SHOM/IFREMER par exemple) règlent ils la question de la double déclaration ?

**Action CNIG : Des recommandations seront à produire sur la question de ces doubles déclarations.** 

# 3) Autres exemples de doutes relevés incidemment par les producteurs présents :

Nature des fonds marins : Est-ce que le thème relève de la Géologie ou des Sols ? Le principe serait d'avoir la même clé pour les différentes thématiques relevant du domaine marin.

# 4) Feuille de route définie en commun :

Suite aux demandes exprimées en réunion les actions suivantes sur le fichier « liste de données » ont été mises en œuvre :

- o Rassembler les annexes INSPIRE en une unique feuille , de façon en autres à reconnaitre les termes PLU et SCOT, quel que soit la thématique dans laquelle ils ont été classés.
- o La colonne thématique a été placée à la gauche des autres et la petite flèche dans la première ligne permet de sélectionner une thématique à l'exclusion des autres.
	- Choisir en bas l'onglet toutes annexes,
	- Choisir sa thématique en colonne D ligne 1,
	- Cliquer dans 1 des 3 cellules de gauche fait apparaitre un menu déroulant,
	- Il n'y a pas obligation de remplir une cellule,
	- A priori, si on met les 3 cases en correct, tout sera au vert.

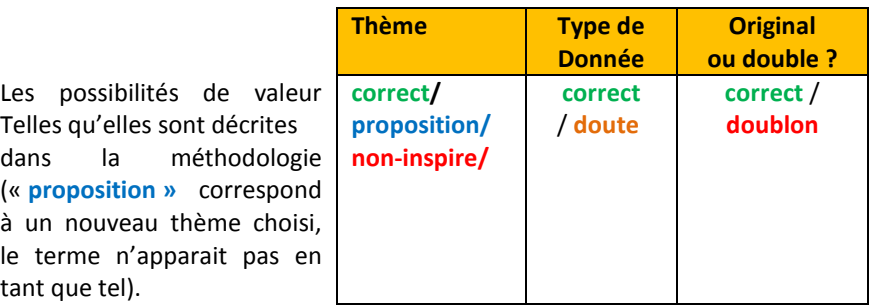

Répartition de la charge entre les participants :

o Distribution des thèmes entre les 8 participants au groupe de travail (34 thèmes), au plus près de leurs spécialisations respectives (quand cela était possible).

- o Chaque partition du travail sera supervisée par au moins 2 organismes,
- o Une permutation des fichiers est prévue en mars / avril suivant un mode non encore établi. Marc Leobet se propose d'être relecteur des thèmes : Services d'utilité publique, Installations industrielles, Unités statistiques et Démographie. Le deuxième passage sera considéré comme une validation du premier.

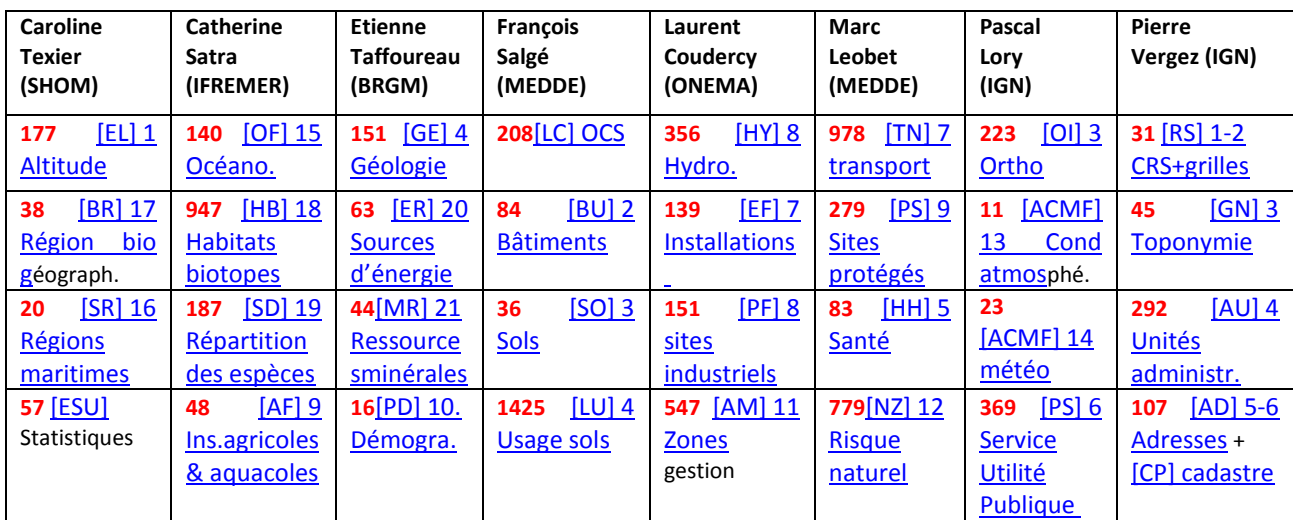

# **Action de chacun des participants : Remplir les 3 colonnes de critères pour chaque série de donnée déclarée dans les thèmes le concernant.**

- o étapes du processus annuel:
	- 30 janvier: extraction des 8000 métadonnées INSPIRE du Géocatalogue,
	- 14 mars: prochaine réunion et premiers résultats,
	- 20 mars : point d'étape à la commission données,
	- Mars-avril : second passage pour valider les valeurs signalées,
	- 25 juin: compte rendu à la Commission Données et diffusion large,
	- 30 juin: une nouvelle extraction du Géocatalogue est prévue,
	- Rapportage 2014 : mesure des effets dans les déclarations au Géocatalogue.
- 5) Afin d'anticiper l'utilisation de cette liste et sa mise à jour :

La question de la traçabilité de ces analyses et de la conservation de ces validations est à traiter.

**Action BRGM : Choisir un mode de reconnaissance pour qu'une métadonnée validée par ce processus, puisse être détectée et écartée lors des sélections annuelles futures. Les pistes évoquées :**

**- Par la date de création de la métadonnée ? - Par l'identifiant unique ?**

# **A noter :**

**Si la métadonnée est mise à jour, l'identifiant ne change pas, et du coup, on ne pourra pas contrôler cette mise à jour. La date est le meilleur indicateur, car quand une métadonnée est mise à jour, sa date de création se met également à jour.**

**Il est probable que les deux champs soient nécessaires : l'URI pour le suivi des noms de producteurs, et la date.**